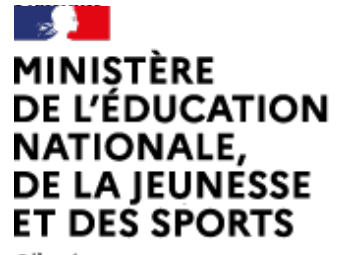

# Arts plastiques

[\(https://contrib.eduscol.education.fr/arts-plastiques\)](https://contrib.eduscol.education.fr/arts-plastiques) **[Portail national de ressources](https://contrib.eduscol.education.fr/arts-plastiques) [- éduscol -](https://contrib.eduscol.education.fr/arts-plastiques)**

Liberté Égalité Fraternité

#### **ATTENTION : ces archives ne sont plus tenues à jour, des liens peuvent être brisés.**

[Accueil Éduscol \(http://eduscol.education.fr\)](http://eduscol.education.fr/) > [Accueil Arts Plastiques \(https://contrib.eduscol.education.fr/arts-plastiques\)](https://contrib.eduscol.education.fr/arts-plastiques)

> [Édu\\_Num Arts plastiques \(https://contrib.eduscol.education.fr/arts-plastiques/edunum\)](https://contrib.eduscol.education.fr/arts-plastiques/edunum)

> [archives \(https://contrib.eduscol.education.fr/arts-plastiques/edunum/archives\)](https://contrib.eduscol.education.fr/arts-plastiques/edunum/archives) > Lettre TIC'Édu fevrier 2015

# [Lettres TIC'Édu précédentes \(https://contrib.eduscol.education.fr/arts-plastiques/edunum](https://contrib.eduscol.education.fr/arts-plastiques/edunum/archives) [/archives\)](https://contrib.eduscol.education.fr/arts-plastiques/edunum/archives)

# Lettre TIC'Édu Arts plastiques, fevrier 2015

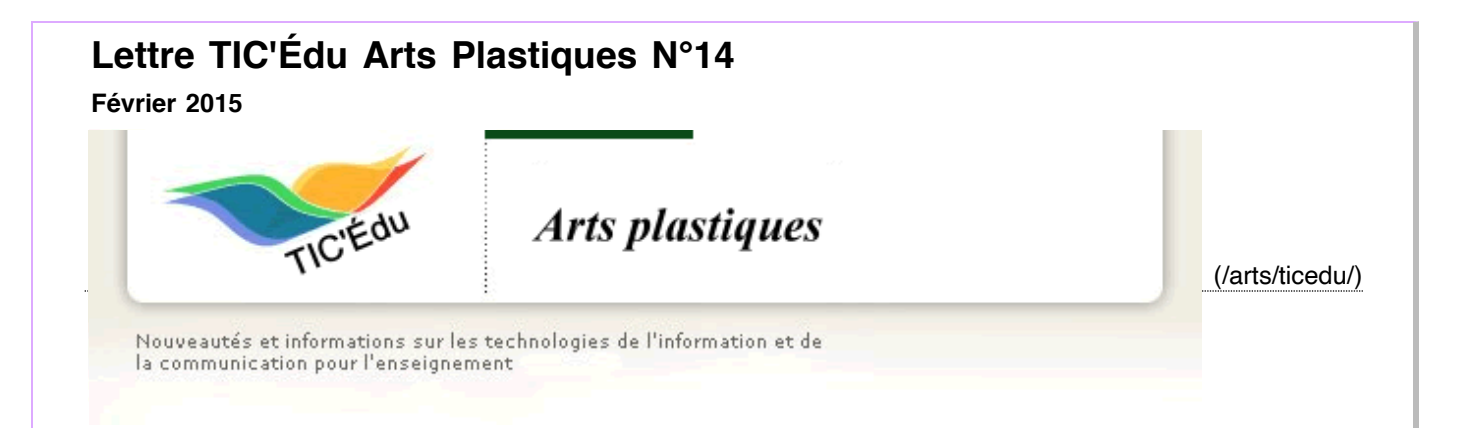

**Cette nouvelle Lettre TIC'Édu consacre un dossier aux pratiques de l'image animée en arts plastiques. Elle explore les usages récents que les professeurs d'arts plastiques, notamment dans l'académie de Lyon, font du médium numérique dans le cadre d'une réflexion sur les pratiques pédagogiques des images animées. D'autre part, cette lettre propose des références dans les champs de l'histoire de l'art, de la création actuelle et des sciences de l'art. Cette sélection de ressources en ligne et livresques, sans volonté d'exhaustivité, a pour objectif d'apporter son soutien aux enseignants d'arts plastiques dans la construction de leur enseignement. Ce numéro a été préparé par Denis Dufour, interlocuteur académique pour les nouvelles technologies de l'académie de Limoges.**

#### **Sommaire**

**[INTRODUCTION](https://contrib.eduscol.education.fr/arts-plastiques/edunum/archives/ticedu-arts-fevrier-2015#100) L'IMAGE ANIMÉE [: MÉCANIQUE, OPTIQUE ET ILLUSION DU MOUVEMENT.](https://contrib.eduscol.education.fr/arts-plastiques/edunum/archives/ticedu-arts-fevrier-2015#101)** [Séquences pédagogiques](https://contrib.eduscol.education.fr/arts-plastiques/edunum/archives/ticedu-arts-fevrier-2015#102) *[Académie de Lyon](https://contrib.eduscol.education.fr/arts-plastiques/edunum/archives/ticedu-arts-fevrier-2015#103)* [Ressources documentaires d'accompagnement](https://contrib.eduscol.education.fr/arts-plastiques/edunum/archives/ticedu-arts-fevrier-2015#104) *[Histoire et théories](https://contrib.eduscol.education.fr/arts-plastiques/edunum/archives/ticedu-arts-fevrier-2015#105) [Porte-folio : autour de quelques films](https://contrib.eduscol.education.fr/arts-plastiques/edunum/archives/ticedu-arts-fevrier-2015#106) [Focus](https://contrib.eduscol.education.fr/arts-plastiques/edunum/archives/ticedu-arts-fevrier-2015#107)* **[LE MONTAGE D'ANIMATION : UN ART DE L'ESPACE ET DU TEMPS](https://contrib.eduscol.education.fr/arts-plastiques/edunum/archives/ticedu-arts-fevrier-2015#108)** [Séquences pédagogiques](https://contrib.eduscol.education.fr/arts-plastiques/edunum/archives/ticedu-arts-fevrier-2015#109) *[Académie de Lyon](https://contrib.eduscol.education.fr/arts-plastiques/edunum/archives/ticedu-arts-fevrier-2015#110) [Académie de Limoges](https://contrib.eduscol.education.fr/arts-plastiques/edunum/archives/ticedu-arts-fevrier-2015#111) [Académie de Nantes](https://contrib.eduscol.education.fr/arts-plastiques/edunum/archives/ticedu-arts-fevrier-2015#112)*

[Ressources documentaires d'accompagnement](https://contrib.eduscol.education.fr/arts-plastiques/edunum/archives/ticedu-arts-fevrier-2015#113)

*[Histoire et théories](https://contrib.eduscol.education.fr/arts-plastiques/edunum/archives/ticedu-arts-fevrier-2015#114) [Porte-folio : autour de quelques artistes](https://contrib.eduscol.education.fr/arts-plastiques/edunum/archives/ticedu-arts-fevrier-2015#115) [Focus](https://contrib.eduscol.education.fr/arts-plastiques/edunum/archives/ticedu-arts-fevrier-2015#116)* **L'IMAGE ANIMÉE [: SA PRÉSENTATION ET SA RELATION AU SPECTATEUR](https://contrib.eduscol.education.fr/arts-plastiques/edunum/archives/ticedu-arts-fevrier-2015#117)** [Séquences pédagogiques](https://contrib.eduscol.education.fr/arts-plastiques/edunum/archives/ticedu-arts-fevrier-2015#118) *[Académie de Lyon](https://contrib.eduscol.education.fr/arts-plastiques/edunum/archives/ticedu-arts-fevrier-2015#119)* [Ressources documentaires d'accompagnement](https://contrib.eduscol.education.fr/arts-plastiques/edunum/archives/ticedu-arts-fevrier-2015#120) *[Histoire et théorie](https://contrib.eduscol.education.fr/arts-plastiques/edunum/archives/ticedu-arts-fevrier-2015#121) [Expositions](https://contrib.eduscol.education.fr/arts-plastiques/edunum/archives/ticedu-arts-fevrier-2015#122) [Focus - Les musées](https://contrib.eduscol.education.fr/arts-plastiques/edunum/archives/ticedu-arts-fevrier-2015#123)* **ENSEIGNER AVEC LE [NUMÉRIQUE](https://contrib.eduscol.education.fr/arts-plastiques/edunum/archives/ticedu-arts-fevrier-2015#124)** [Lettre TIC'Édu Histoire de l'art numérique -](https://contrib.eduscol.education.fr/arts-plastiques/edunum/archives/ticedu-arts-fevrier-2015#125) **[Eduthèque](https://contrib.eduscol.education.fr/arts-plastiques/edunum/archives/ticedu-arts-fevrier-2015#126)** [Compte-rendus des TRAAMS 2013-2014](https://contrib.eduscol.education.fr/arts-plastiques/edunum/archives/ticedu-arts-fevrier-2015#127) [Le compte Twitter de la DNE](https://contrib.eduscol.education.fr/arts-plastiques/edunum/archives/ticedu-arts-fevrier-2015#128) [Edubase](https://contrib.eduscol.education.fr/arts-plastiques/edunum/archives/ticedu-arts-fevrier-2015#129)

# **INTRODUCTION**

Grâce à l'évolution des technologies, collégiens et lycéens ont rapidement assimilé les outils de réalisation de vidéos (smartphones, caméra Gopro ©,…) et de leur diffusion spontanée (YouTube ©, Facebook ©,…). Mais, faute de recul critique, ces usages ne s'apparentent que rarement à une pratique raisonnée et sensible de la vidéo. Dans le même temps, les artistes contemporains sont de plus en plus nombreux à intégrer des images animées dans leurs œuvres. Or, alors que le besoin d'éducation à l'image animée est réel, cette dernière reste une pratique plastique complexe à traiter dans le cadre du cours d'arts plastiques. Cette Lettre TIC'Edu propose quelques pistes de réflexion pour guider les professeurs dans leur enseignement.

[Lire la suite.](http://www.cndp.fr/portails-disciplinaires/index.php?id=2404) B

# **L'image animée : mécanique, optique et illusion du mouvement.**

# **Séquences pédagogiques**

Académie de Lyon académie de Lyon

**[Tom Pouce fait du cinéma...](http://www2.ac-lyon.fr/enseigne/arts-plastiques/pages_html/scenarios/4_flipbook_moumen/4_flipbook_moumen.pdf) <b>P** Tom pouce fait son cinéma

Expérimenter le traitement de l'image animée par la pratique du flipbook et comprendre le principe mécanique du cinéma.

### **En mouvement... P** en mouvement

Comment représenter un objet en mouvement ? Comment passer d'une image fixe à une image animée et concevoir une animation ?

# **Ça bouge...** <sup>■</sup> Ca bouge

Dans quelle mesure le mouvement change-t-il la perception que l'on a d'un objet ? Comment modifier par le mouvement notre perception de l'espace ?

### **[Rencontre](http://www2.ac-lyon.fr/enseigne/arts-plastiques/pages_html/scenarios/4_rencontre_chabrut/4_rencontre_chabrut.pdf) <sup>?</sup>** rencontre

Amener les élèves à manipuler l'outil informatique comme outil de création et leur faire prendre conscience de la matérialité ou de la dématérialisation des œuvres. Prise de conscience de la notion du droit des images (lors de la collecte sur internet).

### **[Mouvement répétitif](http://www2.ac-lyon.fr/enseigne/arts-plastiques/pages_html/scenarios/4_mouvement_repetitif_accident_chabrut/4_mouvement_repetitif_accident_chabrut.html)** Mouvement répétitif

Amener les élèves à manipuler l'outil informatique comme outil de création, en complément du dessin sur papier et leur faire prendre conscience de la matérialité ou de la dématérialisation des œuvres.

# **Ressources documentaires d'accompagnement**

# Histoire et théories

[Les premiers dessins animés sur pellicule - La cinémathèque française.](http://www.cinematheque.fr/fr/musee-collections/actualite-collections/restauration-numerisatio/premiers-dessins-animes-.html) **E**<sup>t</sup> cinémathèque française

Le Conservatoire des techniques de la Cinémathèque française possède une belle et rare collection de fragiles incunables : ce sont les premiers dessins animés sur pellicule, édités à partir de 1897 en Allemagne et en France. Ces petites saynètes, très courtes, montées en boucle, ont généralement été oubliées des historiens de l'animation. Pourtant, elles offrent des caractéristiques techniques et esthétiques très intéressantes.

# Le théâtre optique d'Émile RENAUD - La cinémathèque française. **C'** Cinémathèque française **C'**

Émile Reynaud est né en 1844 à Montreuil-sous-Bois d'une mère institutrice et d'un père graveur de médaille. À l'âge de 13 ans, il entre en apprentissage dans une maison de mécanique de précision. Il s'intéressera ensuite à la photographie et à la retouche. Enfin aux projections de lanternes magiques non pour le divertissement populaire, mais dans le cadre de l'enseignement supérieur. Dans ces hautes écoles qui forment les ingénieurs de demain, Reynaud est persuadé que la projection classique de vues peut s'enrichir du mouvement.

# **[Petite histoire du cinéma d'animation et de ses techniques - Antoine LOPEZ - Sauve qui peut le court métrage,](http://www.clermont-filmfest.com/03_pole_regional/11_medias/289_petitehistoire.pdf) [Clermont-Ferrand. zomm sur](http://www.clermont-filmfest.com/03_pole_regional/11_medias/289_petitehistoire.pdf)**

Y a-t-il plusieurs façons de faire du cinéma, plus exactement de faire des images ? Si oui, lesquelles ? Un document PDF illustré pour aborder les différentes étapes de l'histoire du cinéma d'animation.

# Les pionniers du cinéma - CNC.fr<sup>2</sup> CNC<sup>2</sup>

Ce Cahier de notes sur... Les Pionniers du cinéma a été réalisé par Rochelle Fack. Il est édité dans le cadre du dispositif École et cinéma par l'association Les enfants de cinéma. Avec le soutien du Centre national du cinéma et de l'image animée, ministère de la Culture et de la Communication, et la Direction générale de l'enseignement scolaire, le CANOPÉ, ministère de l'Éducation nationale.

# Les Leçons du professeur Kouro - Arte.tv **P** arte tv **P**

Lyonel Kouro, parallèlement à une recherche sur la matière, principalement la Pâte à modeler en technique d'animation filmée et sculptures, oriente son travail depuis quelques années vers une direction plus virtuelle grâce à l'utilisation de logiciels d'image de synthèse. Un projet de long métrage 3D est en développement, conjointement à des travaux plus bruts, animation de sable, recherches picturales et photographiques, encres sur pellicules, et diverses expositions.

# **[Flipbook.info FLIPbook Info](http://www.flipbook.info/)**

Flipbook.info est un site entièrement dédié à cette forme artistique à mi-chemin entre livre et cinéma. Notre collection contient actuellement 7830 flipbooks aussi appelés folioscopes, datant de 1882 à nos jours et portant sur les thèmes les plus divers. Une base de données avec zone de recherche permet un accès thématique.

Porte-folio : autour de quelques films

# **frères Lumière Auguste et Louis Lumière - Institut-lumiere.org**

Le 28 décembre 1895, au Salon Indien du Grand Café à Paris, a lieu la première séance publique payante du Cinématographe Lumière. L'institut Lumière présente les versions numérisées des 10 films qui la composaient. La restauration des films Lumière a été réalisée par les Archives françaises du film de 1992 à 1995 à l'occasion du Centenaire du Cinéma. © Association Frères Lumière

[Première séance](http://www.institut-lumiere.org/musee/premiere-seance.html) **P** Institut-Lumiere.org Cineclubdecaen.com [Eden Théâtre](http://www.edentheatre.org/) **B** [Scérén-Cndp Thém@doc - De Niépce aux frères Lumière](http://www2.cndp.fr/themadoc/niepce/DossierImp.pdf) <sup>P</sup> Histoire-image.org

# **Emile Cohl Fantasmagorie - Emile Cohl - Telerama.fr**

Émile Cohl a 51 ans lorsqu'il signe Fantasmagorie, petite fantaisie de moins de deux minutes, considérée comme le premier « dessin animé cinématographique » (1). Auparavant, il a exercé une foule de métiers, apprenti bijoutier, caricaturiste, journaliste, photographe, scénariste... Ce qui va décider de sa nouvelle carrière, c'est la découverte d'un court-métrage américain qui fait sensation à Paris (L'Hôtel hanté, de James Stuart Blackton. 1907). Telerama.fr<sup>2</sup> Archivedefrance.culture 1895.revues.org [Le Fresnoy - Visions fugitives](http://www.lefresnoy.net/visionsfugitives/emileCohl.htm) **B** Omniscience.fr<sup>2</sup> Afca.asso.fr

# **Ballet mécanique de Fernad Léger Ballet mécanique - Fernand Léger**

«Le Ballet mécanique date de l'époque où les architectes ont parlé de la civilisation machiniste. Il y a dans cette époque un nouveau réalisme que j'ai personnellement utilisé dans mes tableaux et dans ce film. Ce film est surtout la preuve que les machines et les fragments, que les objets usuels fabriqués sont possibles et plastiques. Contraster les objets, des passages lents et rapides, des repos, des intensités, tout le film est construit là-dessus. Le gros plan, qui est la seule invention cinématographique, je l'ai utilisé. Le fragment d'objet lui aussi m'a servi ; en l'isolant on le personnalise. Tout ce travail m'a conduit à considérer l'événement d'objectivité comme une valeur très actuelle et nouvelle.» (Fernand Léger, conférence « Autour du Ballet mécanique », 1924-25, Fonctions de la Peinture)

Ubu.com<sup>[7]</sup> Cineclubdecaen.com Centrepompidou.fr Heda.fr<sup>P</sup> Prezi.com<sup>P</sup> Musée Fernand Léger Grandpalais.fr<sup>2</sup>

# **Orgesticulanismus Orgesticulanismus - Upopi cliclic.fr**

Réalisé par Mathieu Labaye, Orgesticulanismus mêle photographie et animation, documentaire et cinéma expérimental. Ce film nous propose un voyage intérieur de 10 minutes, de l'immobilité à la danse la plus débridée. À travers une suite de photographies, nous voyons grandir un homme. En voix off il s'exprime sur son handicap, qui l'a privé du mouvement. Les photographies laissent ensuite place à des dessins de gestes répétés et interrompus, puis complètement débridés, jusqu'à l'abstraction.

[Le film en streaming](http://upopi.ciclic.fr/voir/les-courts-du-moment/orgesticulanismus)  $\mathbb{F}$ [Propos du réalisateur](http://upopi.ciclic.fr/voir/les-courts-du-moment/orgesticulanismus/orgesticulanismus-propos-du-realisateur) <sup>P</sup> [Analyse du film](http://upopi.ciclic.fr/voir/les-courts-du-moment/orgesticulanismus/orgesticulanismus-analyse) **P** [Analyse de séquence](http://upopi.ciclic.fr/voir/les-courts-du-moment/orgesticulanismus/orgesticulanismus-analyse-de-sequence) **P** Ouvertures<sup>P</sup> [Le cinéma des métamorphoses](http://upopi.ciclic.fr/voir/les-courts-du-moment/orgesticulanismus/orgesticulanismus-et-le-cinema-des-metamorphoses) **E** 

# Focus

# Georges Méliès **Georges MÉLIÈS**

Le titre d'un de ses films, l'Homme-Orchestre (1900), définit parfaitement Georges Méliès, dessinateur, peintre, caricaturiste, magicien, fantasmagore, directeur du théâtre, décorateur, homme de théâtre, écrivain, acteur, technicien, réalisateur visionnaire de plus de 50 films entre 1896 et 1912, créateur du premier studio vitré conçu pour le cinéma. Toute l'œuvre de Méliès brille d'une fantaisie dynamique, d'une imagination incoercible, d'une irrésistible jubilation. Sa cosmogonie est un mélange explosif et unique de fantasmagorie, de diableries, de trompe-l'oeil, d'illusions, de flammes, de fumées, de vapeurs soigneusement coloriées au pinceau.

[Biographie - France tv éducation](http://education.francetv.fr/dossier/vie-et-uvre-de-georges-melies-o27277) P

[Exposition Méliès - Cinémathèque française](http://www.cinematheque.fr/fr/expositions-cinema/precedentes-expositions/evenement-melies/)  $\mathbb{H}$ 

[Zoom sur un dessin de Georges Méliès - Cinémathèque française](http://www.cinematheque.fr/zooms/melies/index.html) E

[Liste des œuvres de Georges Méliès - Sens critique](http://www.senscritique.com/liste/Georges_Melies_L_integrale/60851) E

[Les effets spéciaux de Georges Méliès - Haute École Libre de Bruxelles](http://www.radioactive-lizard.com/files/inraci/Les%20effets%20speciaux%20de%20Georges%20Melies.pdf)  $\mathbb{H}$ 

Multiversités créatives - Centre Pompidou

# **Le montage d'animation : un art de l'espace et du temps**

# **Séquences pédagogiques**

Académie de Lyon académie de Lyon

# **[Deux en 1...](http://www2.ac-lyon.fr/enseigne/arts-plastiques/pages_html/scenarios/6_deux_en_un_ardouin/6_deux_en_un_ardouin.pdf)**

Comment le mouvement permet-il de créer de la fixité ou permanence ? Comment composer une image complexe (ou rendue complexe par le mouvement) ? Comment donner une impression de temps suspendu par l'intermédiaire de la création (et de l'utilisation) d'un objet artistique ?

### **[La rencontre de deux objets...](http://www2.ac-lyon.fr/enseigne/arts-plastiques/pages_html/scenarios/6_rencontre_de_deux_objets_ginzburg/6_rencontre_de_deux_objets_ginzburg.pdf)**

Cette séquence vise à permettre aux élèves de détourner et/ou d'inventer des objets (du concret à l'imaginaire) et de découvrir des techniques artistiques telles que le collage, la photographie et les animations d'images.

# **[Profusion : ils se multiplient et envahissent le cadre...](http://www2.ac-lyon.fr/enseigne/arts-plastiques/pages_html/scenarios/4_profusion_dumas/4_profusion_dumas.pdf)**

Cette séquence vise à introduire la question de la répétition et de la variation dans une succession d'images.

### Académie de Limoges

cadémie de limoges

# **[Le fond c'est l'histoire...](http://pedagogie.ac-limoges.fr/artplast/spip.php?article316)**

La conception de cette séquence articule récit, temporalité et médium informatique ; vise les capacités de l'élève à imaginer une courte histoire, réaliser un très court film d'animation expérimental en relative autonomie, exprimer et présenter une production numérique en classe.

Académie de Nantes

académie de Nantes

# **[Montage et narration...](http://www.pedagogie.ac-nantes.fr/1278234736734/0/fiche___ressourcepedagogique/&RH=1158750132734)**

La classe concernée a bénéficié de l'opération "collège au cinéma" et a pu dans ce cadre travailler une journée sur la notion de temps au cinéma, journée banalisée à cet effet, avec l'intervention d'un professionnel du cinéma.

# **[Cinéma, vidéo, image et fiction...](http://www.pedagogie.ac-nantes.fr/1364890196964/0/fiche___ressourcepedagogique/&RH=1158750132734)**

Un dossier de ressources référençant des pistes pour élaborer des leçons sur le cinéma et la vidéo.

# **Ressources documentaires d'accompagnement**

### Histoire et théories

**[Persée revue scientifique L'image fixe dans l'image animée, Fançois Jost - Persée Revue scientifique.](http://www.persee.fr/web/revues/home/prescript/article/litt_0047-4800_1997_num_106_2_2443%22%20http://www.persee.fr/web/revues/home/prescript/article/litt_0047-4800_1997_num_106_2_2443)**  «L'une des fonctions du récit est de monnayer un temps dans un autre temps, et c'est par là que le récit se distingue de la description (qui monnaye un espace dans un temps) ainsi que de l'image (qui monnaye un espace dans un autre espace).» Cette assertion de Metz, qu'il argumente dans les Essais, est à l'origine d'une longue tradition qui oppose les images animées aux images fixes en les séparant par un infranchissable Rubicon : la narrativité. Curieusement, le fondateur de la sémiologie du cinéma ne parle pas de dessin, de gravure ou de photo, mais d'image. Dans son indétermination, ce terme vise bien, pourtant, quelque chose du même genre. Une sorte d'aridité sémantique, si l'on peut dire, un espace dépourvu de mouvement : «le plan isolé d'une étendue désertique ». Il y aurait description quand seraient enchaînés «plusieurs plans partiels et successifs d'une étendue désertique» et narration, dans le cas où l'on verrait «plusieurs plans d'une caravane en marche dans cette étendue désertique».

### **[bbf Le temps des images, Michel Melot - Bulletin des Bibliothèques de France.](http://bbf.enssib.fr/consulter/bbf-2001-05-0015-001)**

Les bibliothécaires savent bien la différence considérable qui sépare l'image fixe de l'image animée. L'image fixe est largement demeurée enfermée dans le livre ou l'album. L'image animée est un autre objet, qui ne se laisse pas saisir et dont on ne communique que la projection. Les enquêtes de la Bibliothèque publique d'information ont largement analysé cette différence. Images fixes et animées diffèrent dans le choix des sujets traités : objets d'art, paysages, techniques, sciences naturelles pour l'une, fiction, actualités et sciences humaines pour l'autre. Elles diffèrent aussi par la composition de leurs publics, leurs motivations et leur comportement : l'image immobile ne fixe le regard et le corps tout entier, ni à la même distance ni dans les mêmes postures que l'image animée. La différence vient de ce que l'image animée, pour l'essentiel, s'écoute. Le langage, exclu de l'image fixe, revient au galop dans l'image animée par un

commentaire abondant. Gérard Blanchard avait coutume de dire : «Au cinéma, ce qui est important, c'est le son.».

# **[EHESS Mouvement des images fixes et topos de l'image animée, de la Renaissance à l'âge classique, Bertrand](http://www.ehess.fr/fr/enseignement/enseignements/2014/ue/1347/) [Madeline - EHESS.](http://www.ehess.fr/fr/enseignement/enseignements/2014/ue/1347/)**

Le séminaire se propose - dans le droit fil des réflexions développées par Fredrika H. Jacobs dans son ouvrage The living image in Renaissance art - de prendre au sérieux la question, chère à la Renaissance, de l'image qui semble vivante : que dit-on au juste en prétendant qu'une statue ou une figure peinte est dotée de vie ou paraît animée ? Lorsque Lodovico Dolce, à propos d'une œuvre du Titien, la décrit comme étant « de véritable chair et non de peinture », est-ce là une banale métaphore ? Quelles techniques sont censées servir ce genre de factura ? Nous nous pencherons particulièrement sur le problème du mouvement des images fixes, c'est-à-dire sur les moyens utilisés par les artistes pour conférer une mobilité apparente aux figures qu'ils représentent.

# **[Olats Les Basiques : L'Animation numérique , Leonardo/Olats & Verónica Camacho.](http://www.olats.org/livresetudes/basiques/animationnumerique/basiquesAN.php)**

Il fut un temps où la modélisation en images de synthèse 3D et l'animation d'une théière firent l'effet d'une révolution. Aujourd'hui, l'animation numérique a conquis à peu près tous les domaines (animation courte, cinéma, publicité et télévision, imagerie scientifique, mais aussi le spectacle vivant ou encore les jeux vidéos) et tous les écrans, petits ou grands, et se niche même au fond de nos poches, sur nos téléphones portables. De fait, la définition même "d'animation numérique" n'est pas aussi simple qu'il y paraît. Dans ce Basiques, Verónica Camacho dresse un tableau de son histoire, de ses techniques, de ses enjeux artistiques et esthétiques et de ses applications.

# **[Festival du film de la Rochelle La Peinture animée, Xavier Kawa-Topor](http://www.festival-larochelle.org/festival-2013/cinema-d-animation-la-peinture-animee) - Festival international du film de La [Rochelle.](http://www.festival-larochelle.org/festival-2013/cinema-d-animation-la-peinture-animee)**

La peinture animée recherche ce qui ne se résout ni dans la peinture ni dans le cinéma. Son sens du mouvement n'est pas strictement pictural, en ce qu'il n'est pas entièrement contenu dans le cadre spatial, plastique, de l'œuvre. Autrement dit, à la différence d'un tableau, la peinture animée ne peut se concevoir dans un temps arrêté. Elle n'existe que dans le mouvement, dans l'avant qu'elle efface et l'après qu'elle prépare. Elle est un perpétuel repentir. Cinématographique de par la temporalité dans laquelle elle s'inscrit, elle se distingue fondamentalement du cinéma en prises de vue directes, et peut-être même du dessin animé, par le système de « convention dévoilée » dans lequel elle s'inscrit. En effet, là où le « cinéma réel » crée l'illusion d'un enregistrement du temps par la succession à l'écran de 24 images par seconde, là où le dessin animé crée celle d'un mouvement opaque, la peinture animée, au contraire, dévoile ses procédés, signe le mouvement comme acte de création par le déplacement de la matière – gouache, pastel, acrylique… – par laquelle elle procède. La peinture animée n'est pas une œuvre peinte, mais une peinture à l'œuvre. Henri-Georges Clouzot filmant en 1955 Pablo Picasso en train de peindre ne réalisa finalement rien d'autre.

# **[nt2 Machinima, Gabriel Gaudette - NT2](http://ancien-nt2.aegirnt2.uqam.ca/recherches/dossier/machinima%22%20http://ancien-nt2.aegirnt2.uqam.ca/recherches/dossier/machinima)**

Le machinima est une pratique artistique qui utilise des moteurs de jeux vidéo afin de produire des films d'animation. Accessible (puisqu'il suffit de posséder un logiciel de jeu vidéo et quelques compétences techniques et informatiques pour se lancer dans la création de machinimas), participatif (puisqu'il faut que des joueurs "s'improvisent acteurs" afin de manipuler les avatars de jeu conformément à un script) et communautaire (puisque la principale plateforme de diffusion des machinimas est le Web, où producteurs et spectateurs discutent de techniques de création et de possibilités narratives sur des forums d'échange), le machinima présente certaines caractéristiques récurrentes dans les oeuvres hypermédiatiques (...) Cet article introductif propose un historique de l'apparition et du développement subséquent du machinima, une description de certaines tendances prépondérantes d'approches créatives dans le milieu et une réflexion sur certains enjeux liés à cette pratique hypermédiatique.

# **arte Court-circuit - Ateliers en ligne - Arte**

Découvrez de nombreux concours et ateliers. Vous pouvez utiliser librement tous les ateliers, mais vous devrez être connecté pour enregistrer vos créations ou voter pour celles des autres internautes. [Atelier 1](http://php.arte-tv.com/court-circuit-off/flash/ateliers/montage/montage.html)  $\mathbb{H}$  : Le montage (un atelier pratique et deux sujets documentaires) [Atelier 2](http://www.arte.tv/fr/court-circuit-final-cut-ecuador/3720516.html) <sup>2</sup> : Ecuador - Atelier Final Cut

# **[cNC Story-board de cinéma - Exposition virtuelle - CNC](http://www.cinematheque.fr/expositions-virtuelles/storyboard/index.htm)**

Esquisses pour un film : l'univers du story-board exploré à travers une sélection de dessins, de photos, d'archives, d'extraits de films et d'interviews issus des collections de la Cinémathèque française.

Porte-folio : autour de quelques artistes

# **le mystère picasso LE MYSTÈRE PICASSO - Henry-Georges Clouzot**

Le Mystère Picasso (1956) d'Henri-Georges Clouzot est la matérialisation cinématographique de la rencontre entre deux créateurs en pleine maîtrise de leur art. Dans ce film ambigu et contradictoire, fruit d'un délicat compromis entre cinéma et peinture, l'exécution des tableaux par le peintre se trouve mise en scène et enchâssée dans un récit de fiction sur la création élaboré par le cinéaste. Clouzot dresse de Picasso un portrait complexe où se mêlent différentes représentations stéréotypées de l'artiste, à la fois illusionniste et génie, pour lui adjoindre celle du héros créateur aux prises avec son œuvre et engagé dans un combat dont l'issue peut toujours être fatale. Dans la fiction de Clouzot, et sous l'œil de la caméra, s'invitent l'accident ou la catastrophe, autant de réalités événementielles constitutives de tout procès de production d'une œuvre. Ce film est une œuvre unique et reste à ce jour la seule tentative de rendre compte cinématographiquement du processus de création. Sous la direction du cinéaste et grâce à un procédé ingénieux de verre transparent et d'encre spéciale, Picasso compose plusieurs oeuvres sous nos yeux, au gré de son inspiration.

Ciné club de Caen

[Pileface.com](http://www.pileface.com/sollers/article.php3?id_article=741#section1)  $\mathbb{P}$  - Le site de Philippe Solers propose le film en streaming

[Ciné junior 24](http://www.cinemapublic.org/IMG/pdf/le_mystere_picasso.pdf) <sup>2</sup> - Dossier PDF

[L'obscurité de la toile blanche](http://entrelacs.revues.org/183)  $\mathbb{H}$  - Entrelacs cinéma audiovisuel [Les tableaux font le peintre](http://www.picasso.fr/fr/journal/clouzot/texte_article.php) <sup>27</sup> - Etude de Felix Thürlemann

### **william kentridge William KENTRIDGE**

William Kentridge est né à Johannesburg en 1955. Après une formation en sciences politiques et en études africaines au début des années 70, il se tourne vers le cinéma et le théâtre où il travaille en tant qu'auteur, metteur en scène, acteur et scénographe. Parallèlement, il prend des cours de mime et de théâtre à Paris, enseigne et fait de la gravure. Il collabore également à la mise en scène de séries télévisées et de longs métrages. Ses films d'animation au départ de dessins au fusain (e.a. Sobriety, Obesity and Growing Old, 1991 ; Felix in Exile, 1994) lui confèrent la reconnaissance internationale. Ces oeuvres inspirent également les décors qu'il réalise pour les spectacles de la Handspring Puppet Company avec qui il collabore depuis 1992 et dont il a mis en scène Woyzeck on the Highveld (1992), Faustus in Afrika (1995), Ubu and the Truth Commission (1997). Kentridge expose ses oeuvres plastiques dans les galeries et les musées de Sydney, New York, San Diego, Paris, mais aussi à la Biennale de Venise et la Documenta de Kassel. Connu, depuis trente ans, pour ses dessins au fusain, ses films d'animation et ses installations dénonçant l'apartheid et le colonialisme, Kentridge poursuit actuellement un travail aux frontières de l'art et de la science. La question de la perception et de la compréhension du temps a mené l'artiste à reconsidérer le processus créatif. Temps narratif, fragmenté, ralenti ou accéléré, distorsion de l'espace-temps, simultanéité sont autant de concepts revisités sur scène. Kentridge explore à travers divers médiums – danse, musique, films, narration, machines-métronomes – une certaine appréhension du monde.

Réseau Canopé<sup>[27</sup>]

[Festival international du film de La Rochelle](http://www.festival-larochelle.org/festival-2013/hommage-william-kentridge) <sup>2</sup> Jeu de Paume [Les carnets d'Égypte](http://www.jeudepaume.org/?idArt=1179&page=article) <sup>P</sup> Sfoma.org Les inrocks.com

Animation World Magazine **B** 

### **piotr kowalski Piotr KOWALSKI**

Né en 1927 en Pologne, Piotr Kowalski quitte à dix-huit ans son pays et voyage en Europe et en Amérique du Sud. De 1947 à 1952, il étudie la biophysique, les mathématiques puis l'architecture au MIT (le Massachusetts Institute of Technology) à Cambridge. Refusant de s'engager dans des recherches scientifiques subordonnées aux impératifs de l'armement nucléaire, il développe un travail qui interroge la place prépondérante occupée par les sciences et les chiffres dans nos sociétés contemporaines. Au cours des années cinquante, il travaille en collaboration avec les architectes Ieoh Ming Pei, Marcel Breuer et Jean Prouvé. En 1957, il s'installe en France à Montrouge et se consacre à ses activités artistiques, employant notamment la lumière, l'énergie magnétique, et plus tard les hologrammes ainsi que l'image de synthèse. Sa première grande exposition a lieu à Berne en 1963. À partir de 1967, il conçoit pour des éditeurs des livres-objets, dont deux avec le poète surréaliste Ghérasim Luca. En 1968, il représente la France à la Biennale de Venise. De 1978 à 1985, il enseigne au MIT de Cambridge, où il avait précédemment été étudiant. En 1981, le Centre Pompidou présente la Time Machine mettant en scène les représentations de l'histoire et du temps que peuvent déterminer de simples motifs géométriques comme la flèche et le point. Par la suite ses expositions se multiplient ; aux États-Unis, en Allemagne, en Hollande, dans les Pays scandinaves et au Japon. En 1987, il est nommé professeur à l'École nationale supérieure des Beaux-arts de Paris. À partit de 1988, Kowalski se consacre à des œuvres qui prennent place dans l'espace public, comme à La Défense. En 1992, avec le soutien de Pontus Hulten, il expose au Centre Pompidou et à la Kunsthalle de Bonn son Cube de la population, qui donne à voir la croissance de la population mondiale en temps réel au moyen de petites billes de verre qui tombent dans un cube transparent à raison de 4,1 par seconde. Piotr Kowalski meurt le 7 janvier 2004.

Artwiki.fr

[Centrepompidou.fr](https://www.centrepompidou.fr/media/imgcoll/Collection/DOC/M5050/M5050_A/M5050_ARCV001_CMP-1995084.pdf) **-** Time Machine

[Ciren.org](http://www.ciren.org/artifice/artifices_2/kowalski.html) P Artifice 2 Dailymotion - Time Machine [Partie 1](http://www.dailymotion.com/video/x411g8_time-machine-part1_creation)  $\mathbb{P}^n$  [Partie 2](http://www.dailymotion.com/video/x411lb_time-machine-part2_creation)  $\mathbb{P}^n$ 

# **douglas gordon Douglas GORDON**

Douglas Gordon est né en 1966 dans une famille ouvrière écossaise, à Glasgow. Il étudie à la Glasgow School of Art entre 1984 et 1988, puis à la Slade School of Art de Londres de 1988 à 1990. Il obtient en 1996 le Turner Prize, puis le Prix de la Biennale de Venise en 1997. Bien que ses œuvres les plus remarquées soient des installations vidéo, son travail peut adopter de multiples formes : photographie, performance, collage musical, texte, projections diverses, installation sonore. Ses installations vidéos s'inspirent des grands classiques du cinéma et notamment des films d'Alfred Hitchcock : 24 Hours Psycho (1993) d'après Psychose (1960) et Feature Film (1999) d'après Sueurs froides (Vertigo) (1958), mais aussi Through a Looking Glass (1999) d'après Taxi Driver de Martin Scorsese (1976) et Left Is Right and Right Is Wrong and Left is Wrong and Right Is Right (2000) d'après Whirlpool (1949) d'Otto Preminger. Douglas Gordon propose une nouvelle lecture de ces œuvres et invite, de surcroît, le spectateur à se confronter à des questions de perception, de mémoire et de temps. Il s'agit d'un «art qui ne parle pas de cinéma mais part du cinéma pour envisager un autre rapport à l'image, libéré des contraintes traditionnelles de narration : hors durée, hors limite.» Artwiki<sup>2</sup>

Mnam.fr<sup>2</sup> Musée des Beaux-Arts du Canada

[Youtube - Zidane un portrait du XXIème siècle](https://www.youtube.com/watch?v=lqBdIRTNI3I) <sup>n</sup>

[24 Hours Psycho](http://vimeo.com/37328822) <sup>2</sup> - Extrait [Thierry Davila](http://www.bricedellsperger.com/press/remake(cat)f.pdf)  $\mathbb{H}$  - Étude sur la question du remake Newmedia-art.org

Focus

# **ATI université PAris 8 ATI - Université Paris 8**

Créée en 1984, ATI (Arts et Technologies de l'image) figure parmi les premières formations artistiques en image de synthèse, conçues par des pionniers de l'art et informatique en France. La philosophie initiale s'est maintenue au cours des années au fil de l'évolution des technologies et des pratiques. L'originalité de la formation et sa relation tissée avec le milieu professionnel ont contribué à l'émergence de nouveaux métiers, et ont favorisé l'insertion des étudiants. Aujourd'hui, la relation étroite entre le laboratoire INREV, la formation ATI et le milieu professionnel, continue d'alimenter l'évolution de la formation tout en perpétrant la double compétence artistique et technique, en s'appuyant sur les nouvelles techniques, les nouveaux logiciels et matériels.

[Présentation de la formation](http://www-artweb.univ-paris8.fr/spip.php?rubrique338) **P** [Site internet de la formation](http://www.ati.univ-paris8.fr/index.php?page=acceuil&lang=fr) **P** [Les films des étudiants](http://www.ati.univ-paris8.fr/index.php?page=films&lang=fr)  $\mathbb{H}$  (Master 2) [Jeux vidéos et projets](http://www.ati.univ-paris8.fr/index.php?page=tempsreel&lang=fr) **P** Archives 1

Archives 2<sup>2</sup>

# **L'image animée : sa présentation et sa relation au spectateur**

**Séquences pédagogiques**

Académie de Lyon

acaémie de lyon

# **[La cité s'anime...](http://www2.ac-lyon.fr/enseigne/arts-plastiques/pages_html/scenarios/4_la_cite_s_anime_moumen/4_la_cite_s_anime_moumen.pdf)**

Dialogue entre virtualité et matérialité à travers l'expérimentation de deux moyens de production d'images : l'animation en technique numérique et l'animation en technique traditionnelle. Ce travail a été réalisé dans le cadre d'un projet PTEAC avec la Médiathèque de Givors autour du livre « La Cité » de Karim Ressouni-Demigneux. Tout le niveau de classe était concerné soit 100 élèves. Les élèves ont exposé le travail final (installation vidéo et papiers) lors du « Printemps d'Étoiles » et une rencontre avec l'auteur a été organisée.

# **L'œuvre animée...**

Quelque chose vient traverser une œuvre et la transformer. Les élèves montrent ce changement en une série de 12 images minimum en travaillant avec l'aide du logiciel Photofiltre.

[Séquence](http://www2.ac-lyon.fr/enseigne/arts-plastiques/pages_html/scenarios/5_oeuvre_animee_chantrenne/5_oeuvre_animee_chantrenne.pdf) **B** Exemples<sup>P</sup>

# **Ressources documentaires d'accompagnement**

# Histoire et théorie

# **[Bnf L'art optique, cinétique, lumino-cinétique: vision, mouvement, lumière 1955-1970 Bibliographie sélective -](http://www.bnf.fr/documents/biblio_art_optique.pdf) BNF**  $\mathbb{F}$

Cette tendance artistique polymorphe, lancée par l'exposition « Le mouvement » à la Galerie Denise René à Paris en 1955, se caractérise par le travail sur le mouvement, apparent ou réel, et joue sur l'ambivalence de la perception. Ce mouvement et cette instabilité visuelle entraînent une modification des œuvres. Si l'expression « art optique » s'applique, au sens strict, aux expériences visuelles et à l'éventuelle sensation de mouvement qui en résulte - le terme «op'art» est utilisé à partir de 1965 aux États-Unis - l'expression «art cinétique» (du grec «kinesis», mouvement), englobe aussi bien ce mouvement virtuel, rétinien, que le mouvement réel qui fait intervenir le spectateur (...) À l'occasion des expositions, «Dynamo : un siècle de lumière et de mouvement dans l'art, 1913-2013» (Grand Palais, Paris, 10 avril-22 juillet 2013), « Soto dans la collection du Musée national d'art moderne » (Centre Pompidou, Paris, 27 février – 20 mai 2013) et « Julio Le Parc » (Palais de Tokyo, Paris, 27 février-13 mai 2013), cette bibliographie sélective d'ouvrages disponibles à la Bibliothèque d'étude (Haut-de-jardin), présente une introduction à cet important mouvement international du XXe siècle.

# **[Grand Palais The responsive eye : l'exposition historique du MOMA - Grand Palais](https://www.youtube.com/watch?v=vaUme6DY8Lk)**

Le 25 février 1965, s'ouvre au Museum of Modern Art de New York l'exposition « The Responsive Eye ». Dans le catalogue, William C. Seitz, son commissaire, précise : « Ces œuvres existent moins comme objets à examiner que comme des générateurs de réponses perceptuelles dans l'œil et l'esprit du spectateur ». Saisissant le Zeitgeist, la «<br />
«<br />
sendance », la démonstration s'inscrit dans l'histoire de l'art du XXe siècle comme la première grande exposition significative sur ce mouvement qui révolutionne la perception et au-delà l'idée même d'œuvre d'art. L'événement du MoMA devient la pierre angulaire de la reconnaissance internationale de l'Op art.

# **[Moma The responsive eye : vernissage - Youtube](https://www.youtube.com/watch?v=vaUme6DY8Lk)**

Un jeune documentariste, Brian de Palma, filme le vernissage - «black tie» et robes décolletées des grands soirs. Sa caméra suit le curator : Seitz explique son propos, présente les œuvres. Un psychologue analyse les effets optiques produits; le directeur du service d'ophtalmologie de l'hôpital Mount Sinai apporte son expertise en la matière...

### **Expositions**

# **[Rspace Roges Caussimon Personnages animés - Espace Jean-Roger Caussimon](http://mjccaussimon.fr/?Personnages-animes)**

Alliant théorie et pratique, ces visites-ateliers proposent aux écoliers et aux élèves des écoles et collèges de partir à la découverte des techniques d'animation de marionnettes. À travers des personnages issus du théâtre d'ombre à la marionnette animée par des gestes, ils explorent les relations entre les images, le corps et le mouvement. Dossier pédagogique <sup>P</sup>

### **[Mosquito laboratoire Pupp'art - Mosquito Laboratoire](http://www.mosquito.fr/laboratoire/article/pupp-art)**

Avec cette installation numérique utilisant la gestuelle corporelle, le visiteur devient acteur. L'œuvre d'art s'anime en temps réel, s'échappant de son cadre pour donner naissance à une interaction entre image et réalité. Dans PUPP'ART, l'œuvre s'anime sous vos yeux en même temps que vos propres gestes.

#### **[centre Pompidou Metz Hans Richter. La traversée du siècle - Centre Pompidou Metz](http://www.centrepompidou-metz.fr/hans-richter-la-traversee-du-siecle)**

Pour la première fois en France, le Centre Pompidou-Metz consacre une rétrospective majeure à l'œuvre de Hans Richter (1888-1976). Conçue et organisée en partenariat avec le Los Angeles County Museum of Art, cette exposition monographique est aussi l'occasion de situer l'artiste dans son contexte. Pionnier du cinéma expérimental, il est l'auteur de Rythme 21. Ces trois minutes présentent, à l'écran, une radicalité comparable à celle du Carré blanc sur fond blanc de Kasimir Malévitch – avec lequel Hans Richter collabore en 1927. Dans l'œuvre polymorphe de Hans Richter, le cinéma agit comme un point de rencontre, le lieu privilégié de la circulation des médiums : peinture, dessin, mais également typographie, photographie et architecture. Les films élaborés par Hans Richter à partir de ses grands rouleaux peints ont influencé l'architecture moderne de Ludwig Mies van der Rohe, ou encore celle de Gerrit Rietveld. L'exposition Hans Richter. La traversée du siècle donne à voir cette perméabilité des formes et interroge la perception et les déclinaisons de l'image en mouvement au sein de l'espace muséal. Elle retrace aussi l'implication profonde du cinéma dans l'histoire de l'art du xxe siècle, dont Hans Richter, si souvent à la croisée des chemins, devint le passeur.

# **[artifices 2 Artifices 2 : le réel saisi par les machines](http://www.ciren.org/artifice/artifices_2/index.html)**  $\mathbb{F}$  **- Ciren.org**

L'espace, l'environnement, le paysage, tel est le thème décliné au cœur de l'exposition ARTIFICES 2. À la source de cette problématique, la prise en compte d'une conscience perdue de l'espace, la recherche d'une nouvelle approche du réel, face à cet écartèlement entre les trois domaines de l'art, de la science et de la morale qui a désenchanté le monde moderne. Ce champ est ouvert à Artifices, deuxième du nom, exposition qui explore la rencontre des nouvelles technologies et des arts plastiques.

**[Biennale de l'image en mouvement Biennale de l'image en mouvement](http://www.centreimage.ch/bim.php) <sup>[27</sup> - Centre pour l'image contemporaine** Née en 1985 sous l'appellation "Semaine internationale de vidéo" la Biennale de l'Image en Mouvement (BIM) est l'une des plus anciennes et importantes manifestations en Suisse et en Europe à présenter de la vidéo, des films d'artistes et du multimédia. Elle rassemble le meilleur de la création dans ces domaines et a permis, en 20 ans d'existence, de montrer ou de faire découvrir de nombreux artistes de renom, parmi lesquels Bill Viola, Gary Hill, Steina et Woody Vasulka, Robert Filliou, Chris Marker, Guy Debord, Vito Acconci, William Wegman, Bruce Nauman, Chantal Akerman, Rebecca Horn, Jean-Luc Godard, Andy Warhol, Philippe Garrel, Nam June Paik, Laurie Anderson, Artavazd Pelechian, Harun Farocki ou les Straub/Huillet.

# **[Biennale de l'image en mouvement BIM 2014 - Flux News](http://flux-news.be/?p=948)**

La Biennale de l'Image en Mouvement, entre 1985 et 2007, est un rendez-vous à Genève que les professionnels suivent avec assiduité, l'une des plus anciennes et importantes manifestations en Europe à présenter de la vidéo, des films d'artistes et du multimédia

Le site internet de l'édition 2014

# **[Biennale de Lyon 3ème Biennale d'art contemporain de Lyon](http://1995.labiennaledelyon.com/)**

Tandis que le XXème siècle artistique ouvrait avec l'expérience des limites (Malevitch, Duchamp, Schwitters - cf. Biennale de Lyon 93) et élargissait à l'infini ses territoires et ses problématiques, l'invention de la photographie puis du cinématographe modifiait profondément notre relation à la réalité, au temps, à la mémoire, aux faits et aux possibles. L'enregistrement mécanique puis la fabrication de l'image mobile et sonore et enfin la production de mondes totalement manipulables par l'observateur dotaient les idées, les concepts, les projets artistiques de formes sensibles, manipulables et tangibles. C'est pourquoi l'art contemporain aujourd'hui s'approprie la vidéo, l'informatique, la réalité virtuelle, le cinéma : 4 cultures populaires du XXème siècle. Partant des premières expériences où le support télévisuel apparaît, jusqu'aux récentes recherches de la réalité virtuelle qui conjugue informatique, images de synthèse, calcul en temps réel, perception sensorielle et immersion dans l'image, la Biennale 95 présentera un choix d'oeuvres montrant que les artistes se sont approprié ces nouveaux supports technologiques du XXème siècle.

# **[Centre Pompidou Le mouvement des images - Centre Pompidou](https://www.centrepompidou.fr/cpv/ressource.action?param.id=FR_R-a0a6e24123b18c4916734c5bd6c647b5¶m.idSource=FR_E-806e73e067685eaeba21c6e14b495e)**

Le Centre Pompidou, Musée national d'art moderne, renouvelle l'expérience de la présentation thématique de ses collections : le Mouvement des images - Art et Cinéma, propose une relecture de l'art du XXème siècle à partir du cinéma. À l'aube de la révolution du numérique, cette nouvelle présentation, organisée autour des composantes fondamentales du cinéma - défilement, projection, récit et montage - propose une redéfinition de l'expérience cinématographique élargie à l'ensemble des arts plastiques. Autour de films d'avant-garde, de films expérimentaux, de vidéos d'artistes et d'installations, plus de 200 œuvres empruntées aux arts réputés statiques - peinture, sculpture, photographie, mais aussi architecture et design - dressaient un parcours original à travers l'histoire de l'art moderne et contemporain dans lequel figuraient des œuvres de Henri Matisse, Bruce Nauman, Barnett Newman, Man Ray, Frank Stella, Jeff Wall, Andy Warhol... [Dossier pédagogique](http://mediation.centrepompidou.fr/education/ressources/ENS-mouvement_images/ENS-mouvement-images.htm) E

### Focus - Les musées

**[Musee de lagglomération d'annecy La collection de cinéma d'animation](http://musees.agglo-annecy.fr/Cinema-d-animation) <b>P** - Musée de l'agglomération d'Annecy La collection de cinéma d'animation, conservée par les musées de l'agglomération d'Annecy, est étroitement liée aux Journées Internationales du Cinéma d'Animation qui s'implantèrent à Annecy en 1960 à l'occasion du centenaire du rattachement de la Savoie à la France. La collection de cinéma d'animation se compose d'environ cinq mille documents et objets témoignant de l'histoire et des processus de création du cinéma d'animation.

# **[Exposition CITIA CITIA exposition](http://expo.citia.info/exposition_virtuelle.php)**

Une exposition virtuelle consacrée au cinéma d'animation.

# **[Cinémathèque française La collection des dessins d'animation](http://www.cinematheque.fr/fr/musee-collections/actualite-collections/restauration-numerisatio/collection-dessins-anima.html) <sup>1</sup>- La Cinémathèque**

La collection des dessins conservée au sein du département des Affiches, «Dessins et Matériel publicitaire de la Cinémathèque française», propose à ce jour plus 12 000 dessins numérisés, visibles en salle de lecture. En majorité composée de maquettes de décors et de costumes, elle réunit également un très bel ensemble de dessins d'animation sur lequel notre attention s'est portée récemment. Mais, au vu des problématiques de conservation présentées par les cellulos, le catalogage menant à leur numérisation a dû être interrompu dans l'attente d'une solution satisfaisante.

# **[cinémathèque française](http://artludique.com/) [La collection des dessins d'animation](http://artludique.com/)** - La Cinémathèque

Abolissant les frontières entre bande dessinée, manga, jeu vidéo, cinéma live action ou film d'animation, l'Art Ludique met en valeur les œuvres des créateurs d'univers qui marquent notre imaginaire et influencent la culture de notre siècle. Les dessins, peintures et sculptures réalisés par les grands studios d'animation, les dessinateurs de Super Héros, les designers de décors de films ou de personnages de BD disposeront désormais d'un véritable lieu d'exposition à la mesure du génie de leurs créateurs, dont les productions sont admirées dans le monde entier.

# **ENSEIGNER AVEC LE NUMéRIQUE**

### Lettre TIC'Édu Histoire de l'art numérique -

Lettre TIC'Édu n°12 Ces deux précédents numéros de la *Lettre TIC'Édu* retracent en deux parties l'histoire de l'art numérique dan laquelle il s'agit tout d'abord de préciser les jalons chronologiques, artistiques, théoriques et esthétiques essentiels, pour comprendre les pratiques et les enjeux apparus, mis en

œuvre et questionnés dans le champ des arts plastiques, des 20e et 21e siècles. [Partie 1 \(http://eduscol.education.fr](http://eduscol.education.fr/arts/ticedu/ticedu-arts-janvier-2014/view) [/arts/ticedu/ticedu-arts-janvier-2014/view\)](http://eduscol.education.fr/arts/ticedu/ticedu-arts-janvier-2014/view) - [Partie 2 \(http://eduscol.education.fr/arts/ticedu/ticedu-arts-juin-2014/view\)](http://eduscol.education.fr/arts/ticedu/ticedu-arts-juin-2014/view)

### **Eduthèque**

Eduthèque - Ministere de l'Éducation nationale Le portail *éduthèque* fournit gratuitement sur abonnement aux enseignants une offre de ressources numériques pédagogiques s'appuyant sur les références d'établissements publics à caractère culturel et scientifique avec lesquels le ministère de l'Éducation nationale a conclu un partenariat. Ce sont près d'une quinzaine d'établissements qui ont d'ores et déjà rejoint le service en donnant accès à une partie de leurs ressources en ligne, notamment des établissements comme la Bnf dont

les ressources en ligne d'un point de vue artistiques sont nombreuses et dont la qualité scientifique n'est plus à démontrer. Ces espaces montrent également aux élèves, une forme de droits négociés où l'exploitation des images est consentie. [Éduthèque](http://www.edutheque.fr/accueil.html) <sup>P</sup>

# Compte-rendus des TRAAMS 2013-2014

Pilotés par la DNE (direction du numérique pour l'éducation) et en relation avec l'Inspection générale, les travaux

TRaaM arts plastiques académiques mutualisés (TRAAM) visent à : • favoriser la prise en compte, dans le domaine de l'enseignement des arts plastiques, de l'objectif de généralisation des TIC dans l'éducation ;

• mettre en commun, faire connaître et valoriser au niveau national les expériences académiques et les pratiques les plus novatrices ;

• proposer des actions d'innovation et d'expérimentation de nouveaux outils pour apprendre à partir de thèmes proposés au niveau national.

A l'issue d'un appel à propositions auprès des académies, un groupe national composé des professeurs référents pour leur académie et représentant des équipes pédagogiques "Arts plastiques et TICE" travaille sur les thèmes retenus au niveau de l'académie et pilotés par l'Inspection académique - Inspection pédagogique régionale. Pour l'année 2013-2014, le thème national était : Pratiques simples, pratiques complexes dans le numérique en arts plastiques. Retrouvez leurs travaux sur le portail national des arts plastiques - Eduscol. LES [TRAAM 2013-2014](http://eduscol.education.fr/arts-plastiques/actualites/actualites/article/publications-des-traam-2013-2014.html) [\(http://eduscol.education.fr/arts-plastiques/actualites/actualites/article/publications-des-traam-2013-2014.html\)](http://eduscol.education.fr/arts-plastiques/actualites/actualites/article/publications-des-traam-2013-2014.html)

#### Le compte Twitter de la DNE

**Twitter** edu\_num un puissant levier de modernisation, d'innovation pédagogique et de démocratisation du système scolaire. La Élément clé de la refondation de l'École, la diffusion des usages du numérique dans l'enseignement constitue

Direction du numérique pour l'éducation (DNE) assure la mise en place et le déploiement du service public du numérique éducatif. Elle dispose d'une compétence générale en matière de pilotage et de mise en œuvre des systèmes d'information. Par son origine, son ambition, ses missions et son organisation, elle incarne la stratégie numérique du ministère, un enjeu majeur pour l'école et la réussite des élèves. Vous pouvez suivre et de relayer les activités de la Direction du numérique pour l'éducation en suivant son compte officiel sur Twitter. [Le compte Twitter de la DNE](https://twitter.com/Edu_Num) E

#### Edubase

edubase Retrouvez de nombreux scénarios pédagogiques issus de toutes les académies dans la base nationale Edubase. [Accéder à Edubase \(http://eduscol.education.fr/bd/urtic/arpl/\)](http://eduscol.education.fr/bd/urtic/arpl/)

© Lettre proposée par Olivier Cornu (DNE A2) en partenariat avec Christian Vieaux (Inspecteur général des Arts plastiques). [Informez vous sur l'actualité de l'enseignement des Arts plastiques \(http://eduscol.education.fr/arts-plastiques/\)](http://eduscol.education.fr/arts-plastiques/) Pour nous écrire : olivier.cornu@education.gouv.fr

Publié le 30/01/2015

2022 - [© Ministère de l'Éducation nationale et de la Jeunesse, DGESco \(http://www.eduscol.education.fr/\)](http://www.eduscol.education.fr/) - [Certains droits](http://creativecommons.org/licenses/by-nc-sa/2.0/fr/) [réservés \(http://creativecommons.org/licenses/by-nc-sa/2.0/fr/\)](http://creativecommons.org/licenses/by-nc-sa/2.0/fr/)